## **Es werden nicht alle Zeichen[..]** 12/03/2023 02:09:28

## **FAQ Article Print**

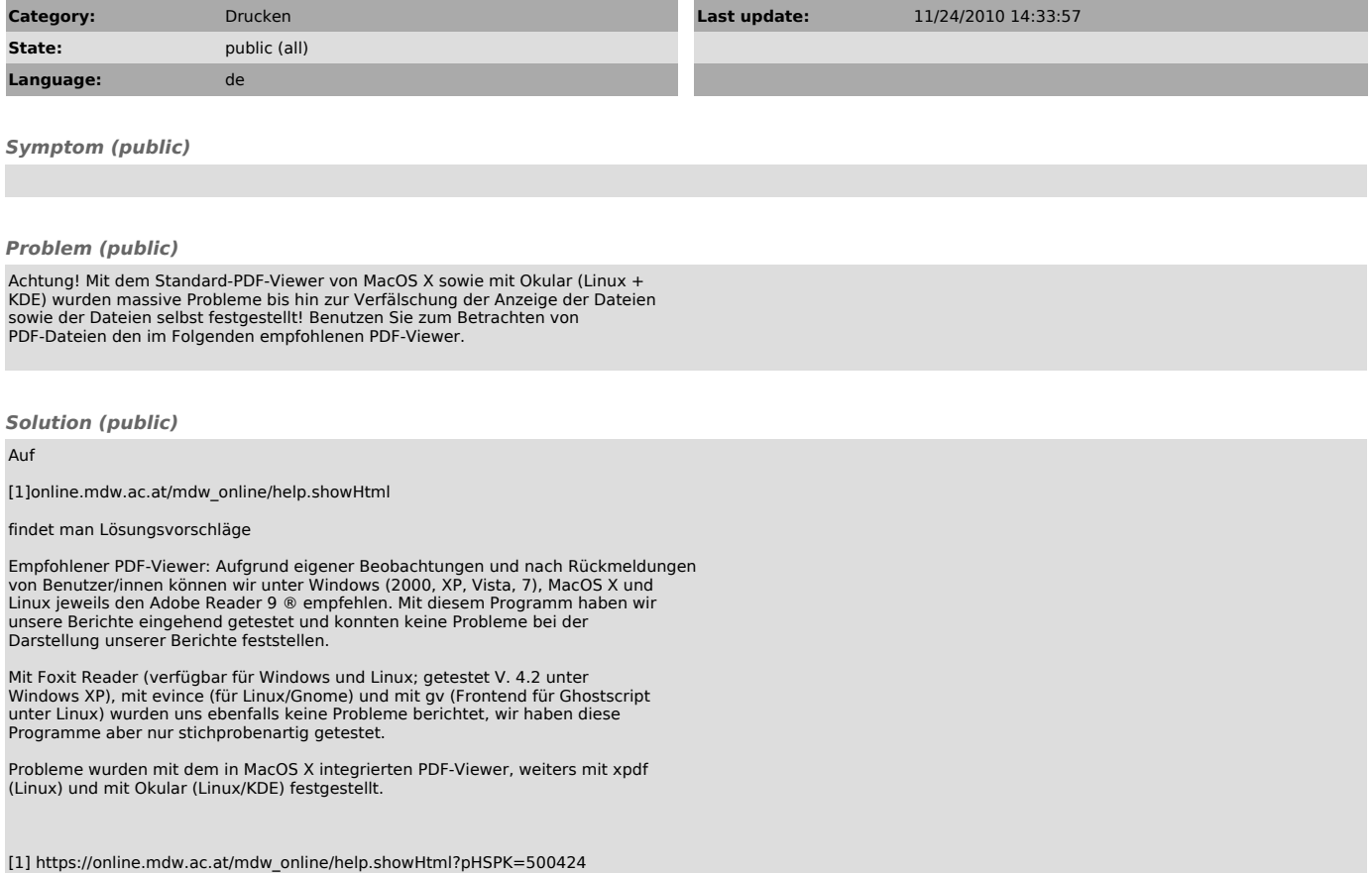